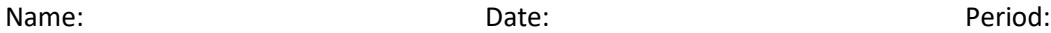

## **Measures of Central Tendency**

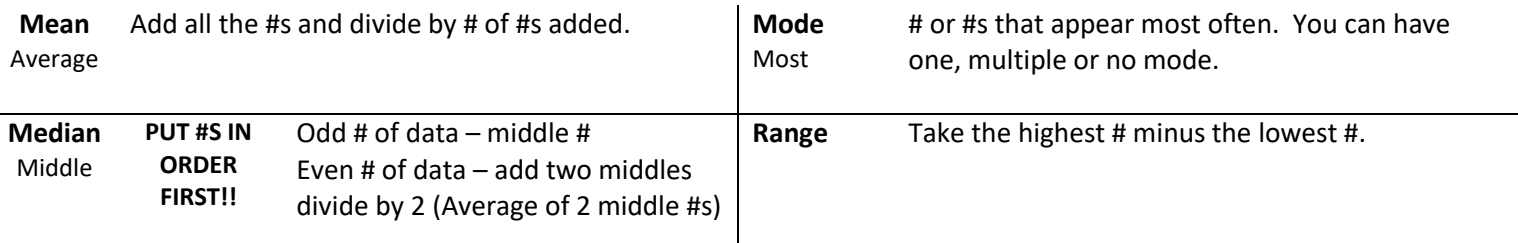

## **Lower and Upper Quartiles (also called percentiles)**

To find the lower quartile (25th percentile) and upper quartile (75th percentile) **manually**:

- 1- The data must be in order from least to greatest.
- 2- Find the median (50<sup>th</sup> percentile), which divides the data into two halves.
- 3- The lower quartile is the median of the lower half of the data.
- 4- The upper quartile is the median of the upper half of the data.

Find the lower and upper quartiles: 62, 23, 27, 56, 52, 34, 42, 40, 68, 45, 83

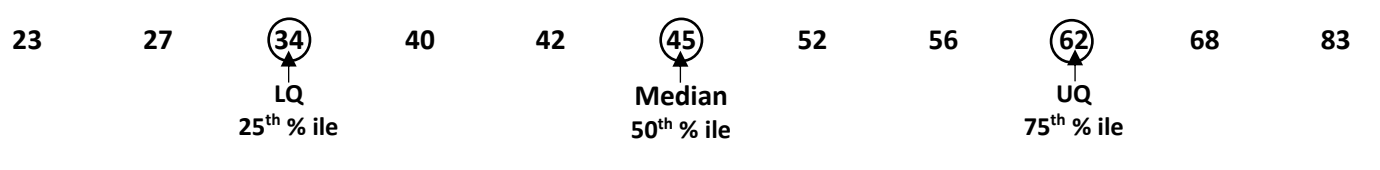

If we add the # 90 to the data in part a, find the revised quartiles.

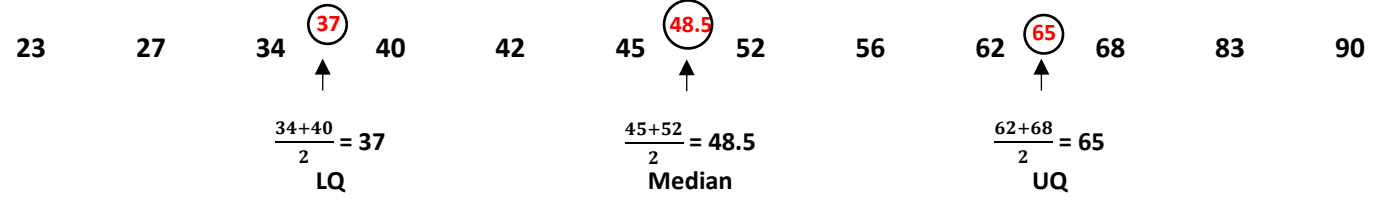

\*Note: the median and quartiles may be values in the set (example a) or they may not belong to the original set of data (example b).

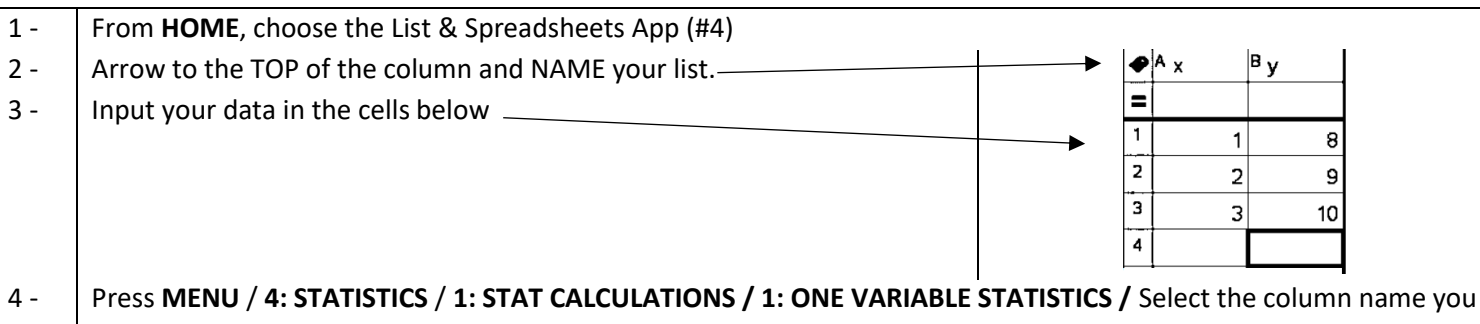

## want to choose, press **ENTER.**

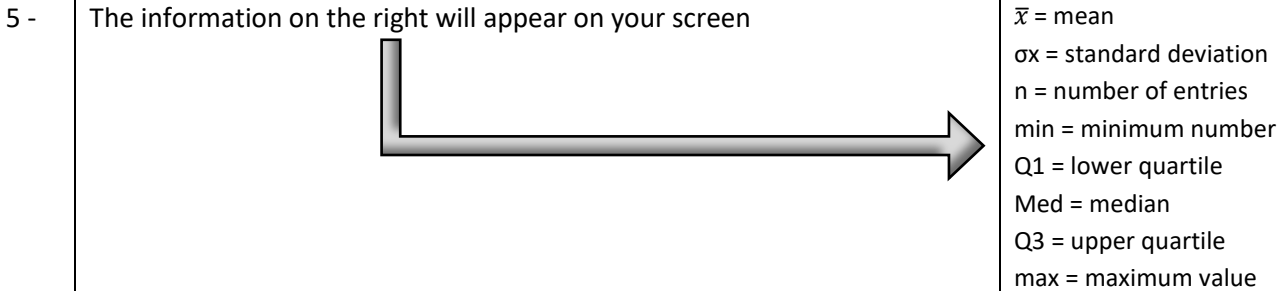

<sup>\*</sup> To clear a list: **CTRL** W

1. Aimee wants to buy a house. Houses in her community have recently sold for: \$125,000, \$80,000, \$140,000, \$135,000, \$136,000, \$140,000, and \$350,000. Find:

The mean  $(\bar{x})$  The median The mode The range

Using these different measures of central tendencies, explain which one is the best one to represent the cost of a house in Aimee's community.

2. Renaldo has marks of 75, 82, & 90 on three math tests. What mark must he obtain on the next test to have an average of exactly 85 on the 4 tests?

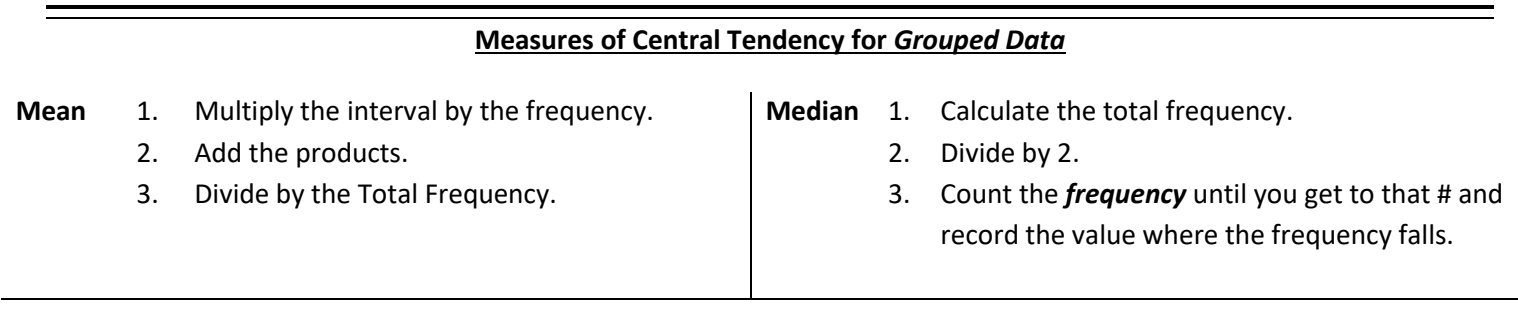

**Mode** Look for the highest frequency.

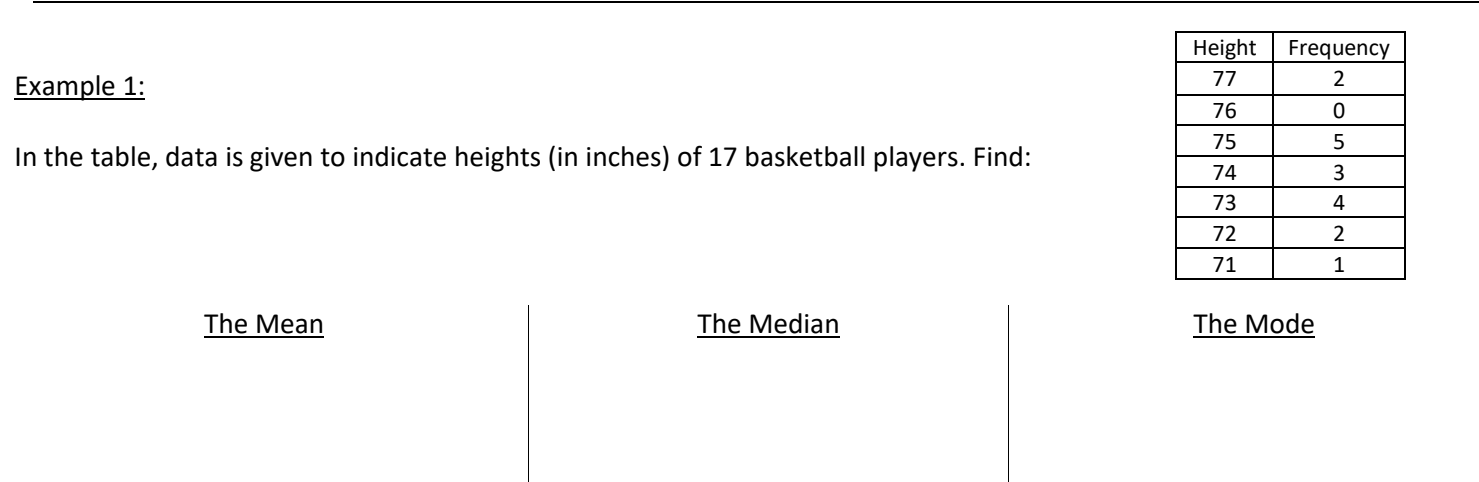

Example 2:

Consider the data in the table to the right. Find:

The Modal Interval (Interval with the greatest frequency) The Interval containing the Median

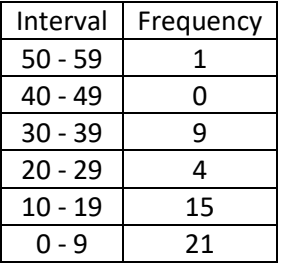